# STRCENTRAL

## *Leading STR Acquisition & Analysis Tools*

*The first steps in STR acquisition are locating and analyzing properties. There are many tools available to assist you in this process. Some can seem overwhelming, at first, but practice makes perfect! Don't worry if you don't understand everything right now, just keep using the tools and you'll be amazed at how much they help you over time. We recommend setting up alerts to notify you when new listings match your search requirements.*

#### **Step 1. Find a Property**

- *[Vrolio](https://vrolio.com/search-vacation-rentals-for-sale)* specializes in vacation rental sales.
- *[Zillow](http://www.zillow.com/)* shows MLS and For Sale By Owner properties but there is a delay on MLS updates. The "Price and Tax History" section displays previous sale prices and current price reductions. When searching for homes, make sure to check both listing tabs!

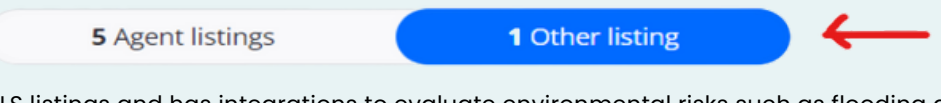

*[Realtor](http://www.realtor.com/)* shows MLS listings and has integrations to evaluate environmental risks such as flooding and wildfire.

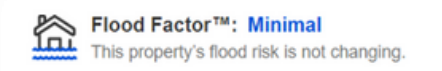

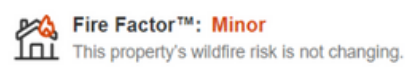

*[Redfin](http://www.redfin.com/)* shows MLS listings and has Market Insights to help you understand the local market conditions including  $\bullet$ how "hot" or competitive the buyer environment is.

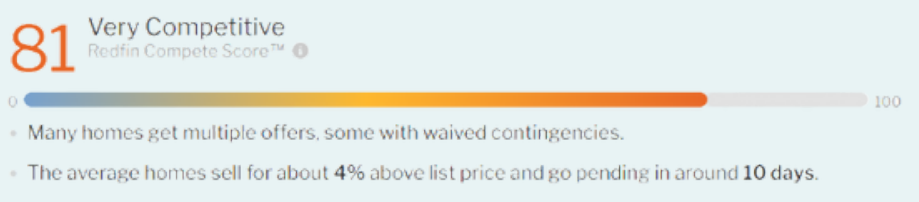

- Hot homes can sell for about 8% above list price and go pending in around 3 days.
- *[Trulia](http://www.trulia.com/)* shows MLS and For Sale By Owner properties. It is a part of Zillow and has similar information but may provide additional insights.

Additional resources include *[Foreclosure](https://www.foreclosure.com/)*, *[Auction](https://www.auction.com/)*, *[FSBO](https://fsbo.com/)*, and *[For Sale by Owner](https://www.forsalebyowner.com/)* but these may require a higher level of investor experience to navigate a successful purchase.

#### **Step 2. Analyze a Property**

*[AirDNA](https://www.airdna.co/)* is the industry standard for analyzing STR data. The free *[Rentalizer](https://www.airdna.co/vacation-rental-data/app/us/colorado/colorado-springs/rentalizer)* tool is a great place to start for a snapshot of a property's revenue potential. AirDNA also has a basic calculator built in to help you estimate the cap rate of your investment returns.

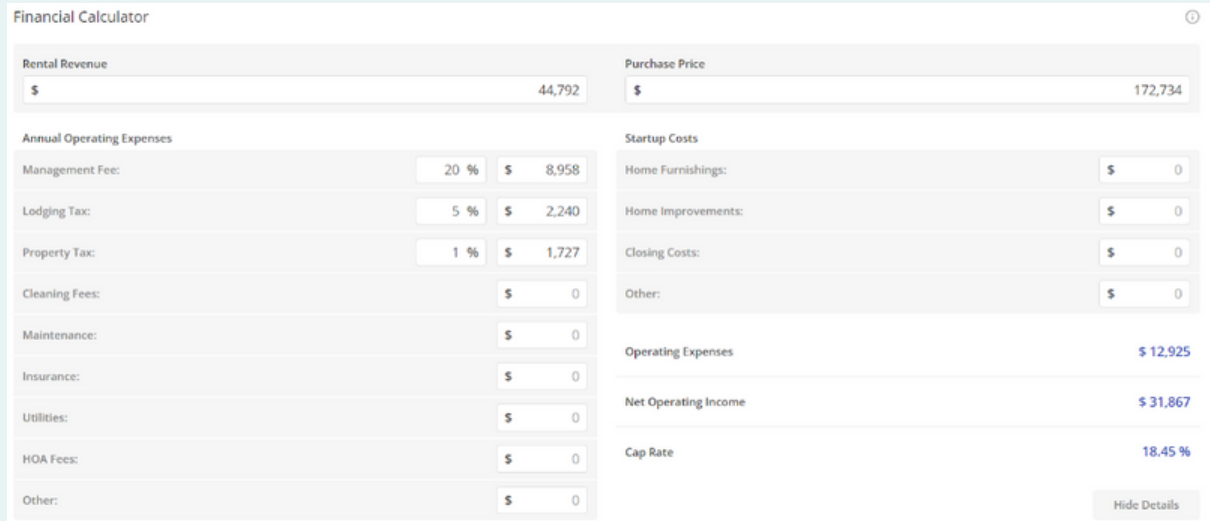

*[All the Rooms](https://analytics.alltherooms.com/)* provides market data and also allows you to track competitor rentals' performance.

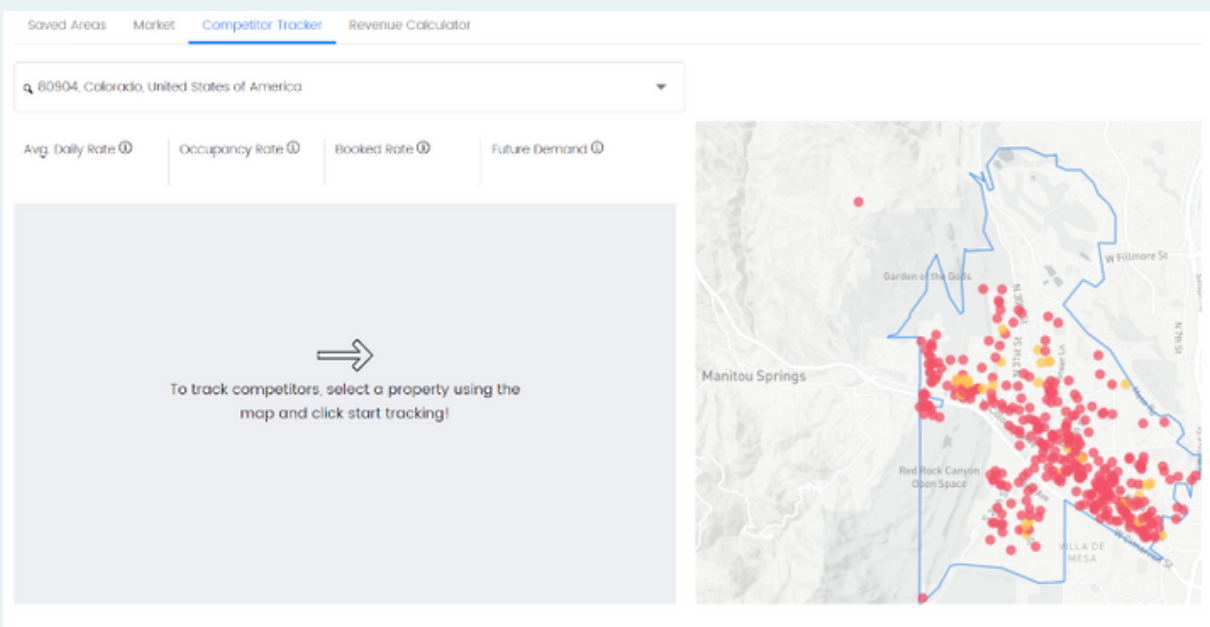

Additional revenue projection tools include *[Data Rabbu](https://data.rabbu.com/)* and *[Awning](https://awning.com/a/estimator)* but both are newcomers and results are inconsistent. [Mashvisor](https://www.mashvisor.com/) was initially for long-term rental investment analysis but has added STR tools. There is no free tool on *[Mashvisor](https://www.mashvisor.com/)* but may be worth subscribing if you do both long and short term investments. We recommend testing all of the tools until you determine which is the most accurate for your target market and the most beneficial for your investing strategy.

### [If you prefer to estimate Cash on Cash returns, instead of cap rate,](https://www.airdna.co/) *[Vrolio](https://www.airdna.co/)* [has an excellent calculator.](https://www.airdna.co/)

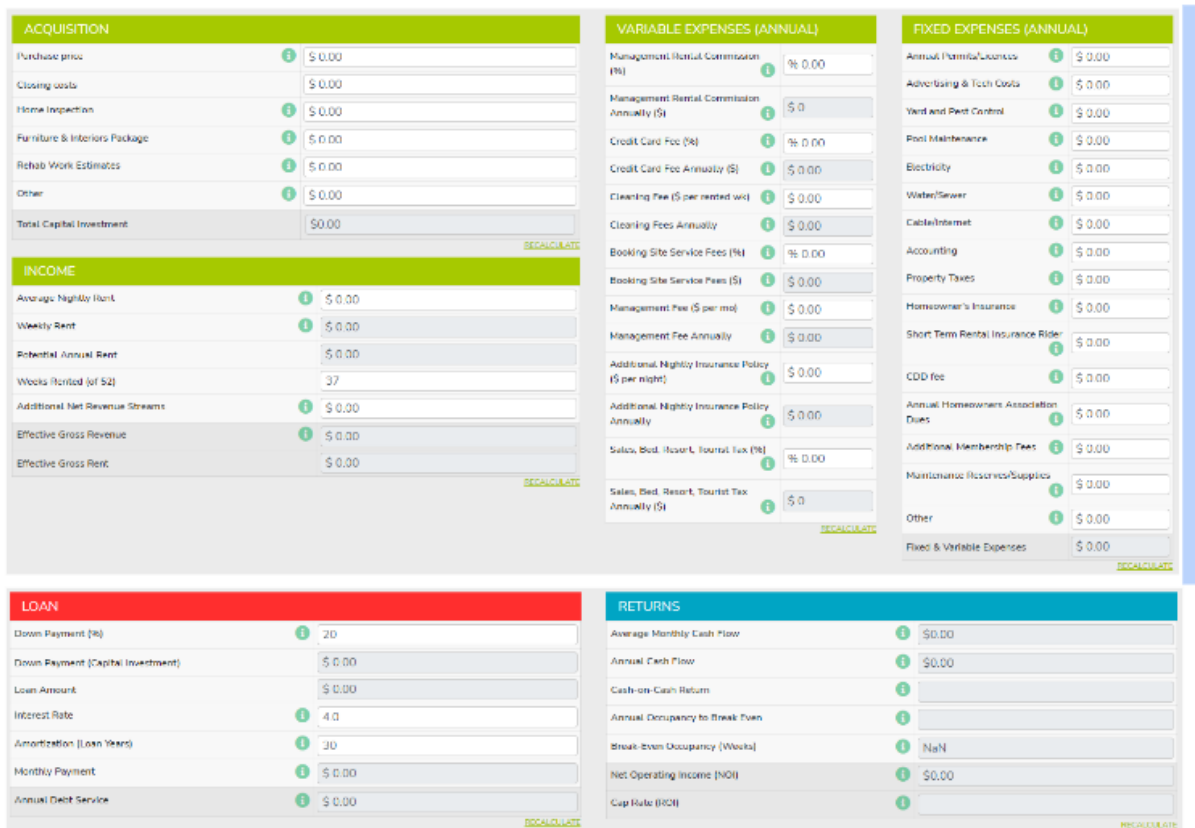

You now have the tools to locate a property, project gross revenue, plug-in operating expenses, and estimate your net income as well as your return on investment. If you find this article helpful, please share it with your investor friends!

Do you know of additional tools we didn't mention? Do you have questions about any of the information provided? Please contact us and let us know!